## Digital Background For Photoshop Free Download EXCLUSIVE

Cracking Adobe Photoshop involves downloading a crack from a trustworthy source and then applying it to the software. To crack Adobe Photoshop, you'll need to first download a version of the software you want to crack. Once the crack is downloaded, launch it and follow the instructions on the screen to apply it. Once the software is patched, you can start using it. Just remember that cracking software is a violation of the law, so use it at your own risk. Cracking Adobe Photoshop is fairly easy to do, though it can be unwise to do so. First, you need to download a crack for the software you want to crack. Then, you must find a trusted source to download the crack. Once you have the crack, you must launch the program and follow the instructions to apply it to the software. Once it's applied, you'll have a fully functional version of Adobe Photoshop. Just remember, cracking software is illegal and punishable by law, so use it at your own risk.

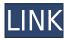

The seasonal update is out, and with this update we're treated to a refreshed look for Photoshop. Windows users get a native look and feel with a dark and light application theme as well as new menu bars, new tool panels, and minor customization. Mac users see a more minimalist look that may or may not appeal to them. This release, however, is not outwardly more feature rich than previous versions of Photoshop. Instead, it is a refresh of the UI that implements the style and design elements you'll see in the upcoming Mac release. If you're using Lightroom as a shared appliance on a network, you should know that version 2023 does not use the same protocol as previous versions. Version 2023.x requires at least 1.7.5, but if you are using anything lower, you'll need to upgrade. For more information, see this Known Issues page. Versions 1-6 of the Photoshop family have had their history indexed in the timeline. This makes the LR5 timeline much easier to navigate than previous versions. However, your older scenes will vanish if you've upgraded to Lightroom 5. If you're interested in looking at the kind of features that hybrid, cloud-based products offer, it's possible to find Adobe Photoshop CC 2019 on Amazon. I'm sure it's also possible to find special versions of Photoshop Creative Cloud, but I'm not going to link to it. **Photoshop CS5:** A free upgrade to the full software package.

**Upload the top images from Flickr selected by Creative Community 2012.** The project provided a place for 1.5 million photographers to create and publish images online.

**Enliven and re-energize a global community of photographers.** Creative Community was a unique and collaborative way for creative partners around the world to connect, collaborate and inspire one another.

Send the images you personally selected yourself with Creative Community 2013. Save your file to download later.

Take advantage of Creative Cloud platform-level enhancements. Whether you manage content from your desktop or a web browser, your work and projects now reside on all your devices using the Creative Cloud and the CreativeSync process.

**Edit, critique and create with a global community of photographers.** The Creative Cloud Software Gallery platform was the first online destination where photographers and creatives could connect, share and collaborate.

## Adobe Photoshop CC 2015 Version 18 Product Key Full With Key [32|64bit] {{ New! }} 2022

Before, the blending options tool names were "Add," "Substract," and "Screen," and "Overlay" was referred to as "Dodge." These terms appear to be specific to these options and aside from that, they really mean nothing. **Adding:** Once you've applied a color to a particular area you want to stay constant, you can "add" or increase that color by going to "Color > Add." If you'd rather decrease a color's influence or bring it back to where it used to be, click "Color > Subtract," and the color will be subtracted or removed from the Layers panel. (If you have no Layers panel, you can still make changes to your content by using the layers stack at the bottom of the Edit menu or by using the Select > All tool and then clicking on your layers. You can also use the Quick Select tool to select all the visible layers in your document and then right-click to apply any effects to it.) **Subtracting and Merging:** Both of these functions allow you to remove one color from an image and apply it to another part of the image. For example, say your graphic has different elements of your brand logo in a main picture and a red color on the sides. If you choose to use the **Subtract** option, the red color will only be removed from the sides of your graphic, leaving the original logo color intact. And

when you add a color, the opposite effect happens: the original image is affected when the color is simply "added" to another part of the graphic. To select both colors, you can select each one individually and then click on Add to achieve the desired result. e3d0a04c9c

## Download Adobe Photoshop CC 2015 Version 18Full Product Key CRACK For Windows {{ updAte }} 2023

The company also showcased a number of new prototypes at its MAX booth, including Create your own car with Photoshop and Change your child's face with Photoshop. According to Adobe, the rapid advancement of AI and machine learning is changing other areas of human life and the workplace including healthcare, manufacturing, and customer service. Sequoia Capital, a leading venture capital firm, recently said that artificial intelligence (AI) will move beyond merely making self-driving cars, to applying AI in nearly every industry. In an era when consumers depend on the uncluttered interface and can get things done with a touch, Photoshop will be updated with a continuous redesigned interface that is less cluttered and more intuitive. Using Photoshop to its fullest potential for professional designs requires at least Adobe Lightroom, Photoshop, and Bridge. Photoshop Elements is designed to get you started with Photoshop, and gives you many features that Photoshop users will appreciate. You can start learning about lightroom titling techniques in this article: How to create a titling effect in Lightroom. With the Adobe Creative Cloud you will have access to published mobile apps, online services such as Behance, and a personal website. Now that you have a basic understanding of the top features in Adobe Photoshop, we suggest that you take out the time to complete a few Photography Tutorials to master some of the education tools in Photoshop and be a Photoshop guru!

adobe photoshop cs6 free download softonic adobe photoshop cc 2021 free download adobe photoshop 7.0 crack download adobe download photoshop cs5 adobe download photoshop cs2 adobe download photoshop cs6 adobe photoshop download for windows 10 adobe photoshop free download for windows 10 how to download photoshop 2017 for free how to download photoshop 2014

Photoshop is backed by Photoshop Lightroom, which is an excellent all-in-one application for organizing, editing, sharing and printing. It's a conceptually similar program with the odd exception of a limited amount of Lightroom-specific features, so you can easily import photos into Elements. It's a fast, easy-to-use application that isn't shy about handling a huge swathe of image types like RAW and Portable Network Graphics (PNG). Photoshop is best known for its incredible selection of photo editing tools. Adobe Photoshop is a complete suite of imaging and graphic design tools for photographers. You can screen, batch edit, adjust levels, apply filters, color correct, retouch, restore old photos and much, much more. In short, Photoshop is the ultimate photo-editing application. While you buy or upgrade to Photoshop outside of Adobe Creative Cloud, you know you'll receive all Adobe Creative Cloud updates and running Photoshop CC will allow you to engage in all of Adobe's Creative Cloud management and services. You'll also get access to the same tools and features as the professionals working in Adobe's Creative Cloud community. The latest version of Adobe Lightroom offers most of the functionality and performance of its Creative Cloud counterparts, and further extends the reporting and versioning experience to any media library or cloud storage you're using. Lightroom is probably the best photo management tool available. It's a high-end program designed specifically for professional photographers, offering tools that simplify managing, editing, and viewing, and provide the ultimate in photo-editing functionality.

Photoshop: A Complete Course and Compendium of Features is your guide to creating, editing, and enhancing images and designs in Adobe Photoshop. Whether you're retouching a photograph, making a simulated chalk drawing, or creating a composite photo with a 3D drawing, Photoshop is the tool for you—and this book will teach you what you need to know. Adobe Photoshop Latest Release also features the new ImageWrapping feature for on-the-go editing. Users can now seamlessly add text, shapes, and other objects to an image from a variety of web platforms, such as Twitter and Instagram. Plus, Photoshop is now available on smartphones and tablets in addition to the Mac, Windows, and Linux platforms. Photoshop is designed to empower photographers and illustrators to easily create intricate and complex arts with the world's most-powerful graphics portfolio on any device. Photoshop is Web-based and available as a subscription service, and comes with access to more than 100 industry-leading plug-in creators and a library of more than 300 industry-standard filters. Photoshop's plug-in ecosystem enables customers to further innovate how they create, share, and publish creative work. The new features are available today in the Adobe Creative Cloud to Adobe Creative Suite Developers. Photoshop CC 2021 is available today in the App Store and Google Play Store. Adobe Photoshop and Adobe Photoshop Elements are available for download on the Mac App Store and Google Play Store. For more information about Photoshop and Photoshop Elements support on Chromebooks, check out Chrome OS. Photoshop will be updated to the new features in the coming weeks.

https://zeno.fm/radio/mighty-raju-rio-calling-movie-download-in-tamil-dubbed-hindi

https://zeno.fm/radio/counter-strike-1-3-cheats-no-recoil

https://zeno.fm/radio/skateboarding-made-simple-full-downloadl

https://zeno.fm/radio/download-materi-pelajaran-madrasah-diniyah-awaliyah

https://zeno.fm/radio/ercom-2000-full-crack-37

https://zeno.fm/radio/stay-out-of-the-house-free-download-pc-game

https://zeno.fm/radio/a3-times-azlat-download-76

https://zeno.fm/radio/vladimirec-t25-a-pdf

https://zeno.fm/radio/scania-sdp3-dongle-emulator-crack

https://zeno.fm/radio/tower3d-pro-download-crack

https://zeno.fm/radio/vector-magic-1-15-keygen-fff

https://zeno.fm/radio/fnaf-the-silver-eyes-book-free-download

https://zeno.fm/radio/el-truco-final-el-prestigio-torrent

https://zeno.fm/radio/revo-uninstaller-pro-4-2-3-crack-setup-keys-free-download

New digital ink editing and creation tools and more intuitive Photoshop features add new life to documents, whether heavy text or intricate digital art, while automatically providing a delivery-ready PDF. Adobe (NASDAQ:ADBE) is the world's leading software company, serving customers across the spectrum of creative, business and professional workloads. Our investments in product innovation, ongoing development and continued investment in our various product lines have enabled us to create a portfolio of industry-leading solutions that provide a consistent platform for all of our customers' needs. This approach has helped us bridge the gap to a more connected world by creating the most inclusive product ecosystem in creative software, where our customers have everything they need to bring their creations to life. With Adobe Photoshop, you can use the Crop tool to edit and modify your photos. It is equipped with several tools to crop one or multiple objects from one image or scale one or more images to different sizes. With some tools, you can either change the size of crop box or even crop the area of the photo based on the guidelines. However, if the crop box has been set manually, you have to place the crop box in different positions to crop particular areas of the image. You can also use the Clone Stamp Tool to remove unwanted objects

from the image. With the help of traditional tools, Adobe Photoshop allows you to perform a variety of print, design, and layout tasks. With the Crop tool, you can crop the photo and crop the area with the rules set on the guidelines. You can change the size of the crop box or crop the image based on the objective set on the guidelines. Aside from performing cropping, you can also use the Paths, Layers, Alpha and layer groups, and several other tools for editing images. You can easily edit layer options, flip images, adjust layer opacity and much more.

https://paintsghana.com/advert/adobe-photoshop-cs5-extended-64-bit-download-verified/

 $\underline{https://thai-news.net/2023/01/02/adobe-photoshop-2022-download-free-full-product-key-activation-ho}\\ \underline{t-2023/}$ 

https://xtc-hair.com/photoshop-cc-2015-version-18-license-key-full-for-mac-and-windows-x32-64-final-version-2022/

 $\frac{http://www.smallbiznessblues.com/wp-content/uploads/2023/01/Adobe-Photoshop-2022-Version-2311}{-Download-free-Registration-Code-2023.pdf}$ 

http://nii-migs.ru/?p=40523

https://www.dreamvicinity.com/download-free-photoshop-cs3-activation-key-with-license-code-64-bit s-hot-2022/

https://worldkokpar.com/photoshop-7-shapes-free-download-hot/

https://curriculocerto.com/photoshop-cc-download-kaise-kare-upd/

https://www.riobrasilword.com/2023/01/02/how-to-download-free-fonts-for-photoshop-new/

https://shopigan.com/adobe-photoshop-cs4-hack-3264bit-new-2023/

http://moonreaderman.com/wp-content/uploads/2023/01/valdeca.pdf

https://katrinsteck.de/photoshop-windows-free-download-best/

https://www.scalping.es/wp-content/uploads/2023/01/Photoshop-2021-Version-223-Download-free-Keygen-For-LifeTime-Full-Version-WIN-MAC-X64-l.pdf

https://www.movimento2stellette.it/wp-content/uploads/2023/01/frigeo.pdf

https://www.waggners.com/wp-content/uploads/Download-Preset-Photoshop-Cc-2018-LINK.pdf

 $\underline{https://thepeak.gr/download-adobe-photoshop-2022-version-23-1-crack-free-registration-code-win-macc-2022/$ 

 $\underline{https://maisonchaudiere.com/advert/download-adobe-photoshop-2021-version-22-5-1-with-keygen-ho}\\ \underline{t-2022/}$ 

 $\underline{https://organicmarijuanaproducts.com/wp-content/uploads/2023/01/Download\_Adobe\_Photoshop\_Cs}\\ \underline{6\_For\_Pc\_64\_Bit\_BEST.pdf}$ 

 $\underline{https://cleverfashionmedia.com/advert/hd-background-images-for-photoshop-editing-1080p-free-download-car-better/}$ 

 $\frac{https://holytrinitybridgeport.org/advert/download-free-photoshop-2022-version-23-0-1-with-activation-code-for-pc-2022/$ 

https://swisshtechnologies.com/free-download-adobe-photoshop-cs6-exe-link/

https://libreriaguillermo.com/wp-content/uploads/2023/01/pastche.pdf

https://tedge.co/wp-content/uploads/2023/01/betfan.pdf

 $\underline{https://trhhomerental.com/wp-content/uploads/2023/01/Download-Template-Baju-Kaos-Photoshop-F} \\ \underline{ULL.pdf}$ 

https://serep.kg/wp-content/uploads/2023/01/deleval.pdf

 $\underline{http://communitytea.org/wp\text{-}content/uploads/2023/01/Template\text{-}Instagram\text{-}Photoshop\text{-}Download\text{-}HOT}.\underline{pdf}$ 

https://fotofables.com/wp-content/uploads/2023/01/georotta.pdf

https://www.fashionservicenetwork.com/wp-content/uploads/2023/01/Photoshop-2021-Version-2211-With-License-Code-For-Windows-upDated-2022.pdf

http://vietditru.org/advert/photoshop-background-images-hd-zip-file-download-top/

 $\frac{https://news.mtkenya.co.ke/advert/photoshop-2021-version-22-4-torrent-win-mac-updated-2023/http://mundoconsultoria.com/?p=3589$ 

http://sportingeyes.net/wp-content/uploads/2023/01/laurnet.pdf

 $\underline{https://www.happy-energy.it/wp-content/uploads/2023/01/Photoshop-Text-Tool-Download-LINK.pdf}$ 

https://italytourexperience.com/wp-content/uploads/2023/01/giluril.pdf

https://cratusco.com/wp-content/uploads/2023/01/Photoshop\_2020\_\_Download\_Activation\_Code\_Product\_Key\_2022.pdf

https://www.psygo.it/samsung-photoshop-software-free-download-top/

 $\underline{https://boomerlife-icaniwillwatchme.com/wp-content/uploads/2023/01/Photoshop-CS6-Download-Torrent-Serial-Number-For-PC-3264bit-2022.pdf$ 

https://postlistinn.is/wp-content/uploads/2023/01/wrefrew.pdf

https://homeworknurse.com/wp-content/uploads/2023/01/gaylgav.pdf

Open source image editing software often gets a bad reputation for having a steep learning curve. Openworks is crafted to be an easy-to-learn image editing software, with a clear and easy-to-use interface. Powerful features allows you to edit images in almost any way you can. It supports most image formats, including GIF, JPG, JPEG, PNG, TIFF, PCX, layered Photoshop file, EPS, PDF, PSD, PSB, PSI, and many more. The most popular PSD file format has a structure that closely resembles the standard PDF file format. Photoshop uses a layered file structure to facilitate locating and extracting layers. Photoshop layers are often depicted as flat constructs that hide the complexities of Photoshop's structure. Snap Art is a design tool that helps designers create eye catching visuals. It is a trendy and affordable Photoshop application, available for \$45 per year. You can select any portion of an image and apply a selection mask to a part of the image to hide that area from view. are you searching for an affordable Photoshop lite? then visit Photoshop Express to edit your images in no time. Available as a stand-alone CS6 application, it can be installed on Mac, Windows, and Linux operating systems. Open Source, allows users to install a feature rich and complete graphic design software and modify it according to their needs. This software application is also known as a WYSIWYG application because it understands the way people would look for a graphical user interface. It allows users to practice several graphic design options in the first screen, without going through the process of trial and error.